# **MODELAGEM SÍSMICA 2D USANDO O PACOTE "SEISMIC UN\*X".**

### **Aluno: Bruno Moreira Longuinho Orientador: Jacques Szczupak**

#### **Introdução:**

O processamento de sinais sísmicos é peça chave na exploração petrolífera. O caminho entre aquisição de dados e a interpretação sísmica é composto por uma trilha de processos interdependentes, como remoção de ruídos de diversas origens, reorganização de dados sob diversos critérios, convolução e deconvolução sísmica, filtragens diversas, empilhamento, migração sísmica etc. Foi utilizado o Seismic Un\*x que é muito difundido nas Universidades e Centros de Pesquisas no ensino e na pesquisa em Geofísica Aplicada. O pacote Seismic Un\*x é bem conhecido pela comunidade científica especializada por abranger parte substancial desses processos, e também por ser um projeto de código aberto, o que possibilita o entendimento dos algoritmos do pacote. Ele foi desenvolvido e é mantido pela Colorado School of Mines [1].

#### **Objetivo:**

Simular, a partir de modelos geológicos simples em 2D, todo o processamento sísmico necessário, desde a aquisição até a geração de seções sísmicas adequadas para a interpretação. Uma vez estando familiarizado com o pacote, será possível a utilização do Seismic Un\*x nos projetos de pesquisa do LPS, bem como no treinamento do aluno nas diversas etapas do processamento sísmico.

#### **Metodologia:**

Na análise de dados sísmicos existem três processamentos principais, a Deconvolução, a Migração e o Empilhamento, os outros processos visam melhorar as respostas destes três para que o resultado seja o mais fiel ao modelo inicial possível. [2]

A simulação começa com a aquisição dos sismogramas através de um processo onde explosões, comumente chamadas de tiros, na superfície do modelo geológico, são captadas por sensores colocados ao longo do mesmo modelo, chamados *geofones*. Para isto é necessário o conhecimento do perfil de velocidades que representa o modelo geológico, nele estão contidas as diferentes velocidades de propagação da onda sonora, para as diferentes camadas. A figura 1 representa um perfil de velocidades com sete camadas, onde é possível notar uma falha geológica [3]. A partir deste momento todo o processamento depende dos sismogramas, e o perfil de velocidades não será mais utilizado, pois em processamentos reais o mesmo não é conhecido.

Logo após a aquisição dos sismogramas é iniciado o processamento. Em geral os dados vêm com ruídos que precisam ser atenuados e com o sinal da explosão da fonte que se propagou pela superfície, estes são eliminados através do processo de *filtragem e silenciamento,* pois, caso contrário, durante as etapas posteriores, estas informações irão influenciar negativamente o processo de interpretação dos sinais gerados.

Neste momento da análise é feita uma mudança no sistema de coordenadas dos dados adquiridos. Cada um dos tiros iniciais gerou um sismograma, mas, para o resto do processamento, é necessário que todos eles estejam em um único arquivo, com as coordenadas relativas a alguns pontos de interseção dos tiros no modelo, chamados *pontos médios,* ao invés de estarem relacionados com as suas respectivas fontes. Esta etapa é chamada de *Sorteamento por Ponto Médio Comum.* 

Tendo em mãos o arquivo *sorteado* é possível fazer a análise de velocidades. Para cada ponto médio, descobre-se aproximadamente o *perfil de velocidades* do modelo, usandose, para tal, gráficos de semblância que, graças ao sorteamento, mostram as velocidades como pontos de alta energia [2].

O resultado da *análise de velocidades* é o campo de velocidades, que é usado no processo de *correção por sobretempo normal,* que consiste em utilizar o campo citado para corrigir o efeito de atraso do tempo de detecção da onda sonora pelos *geofones*, uma vez que se sabe com que velocidade elas se propagaram no modelo. Assim, os sismogramas representam de forma mais precisa as diferentes camadas do terreno modelado.

Após este passo é feito o *Empilhamento* com base nos *pontos médios*, que é a soma de todos os sismogramas obtidos, ao longo dos afastamentos das fontes.

Este arquivo tem coordenadas no tempo, e é necessário que estas coordenadas sejam em profundidade, para que assim, ele seja uma boa representação do modelo geológico inicial. Com esta finalidade é realizado o processo de *Migração em profundidade,* que consiste em processar os dados, no tempo, para a sua correta posição em profundidade, dando fim ao processamento.

As figuras 1 e 2 mostram, respectivamente, o perfil de velocidades usado na aquisição (modelagem) e a seção sísmica após a *migração,* que foi obtida sem o conhecimento prévio do perfil de velocidades. É possível perceber que a seção sísmica migrada revela a estrutura geológica do modelo simulado, o que não é possível através da análise direta dos sismogramas.

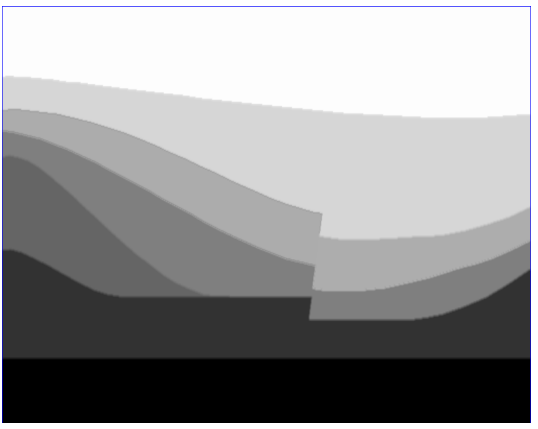

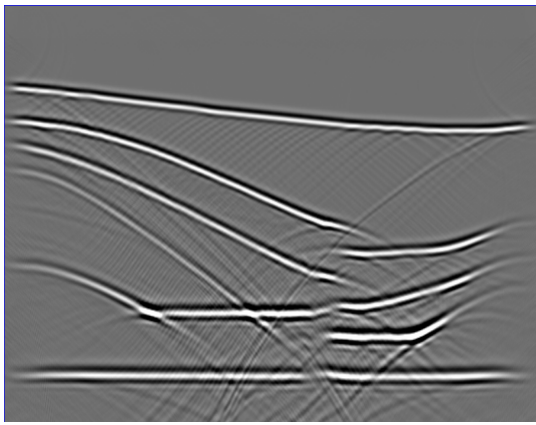

 *Figura 1 – Perfil de Velocidades Figura 2 – Seção sísmica migrada*

## **Referências:**

[1] PENNINGTON, W. D; BENZ, T. e FOREL, D. **Seismic Data Processing with Seismic Un\*x** Society of Exploration Geophysicists, 2005.

[2] YILMAZ, O. **Seismic Data Analysis: processing, inversion, and interpretation of seismic data.** Society of Exploration Geophysicists, 2001.

[3] CETALE SANTOS, M. A. **Migração em Profundidade por Rotação de Fase dos Campos de Onda qP e qSV em Meios com Simetria Polar Local.** Rio de Janeiro, 2003. Tese de Doutorado em Engenharia Elétrica. Centro Té cnico Científico. PUC-Rio.